## OSDメニュー初期値一覧

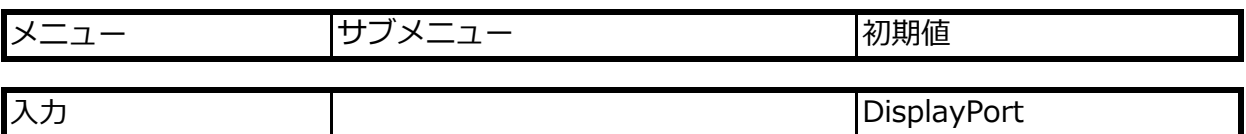

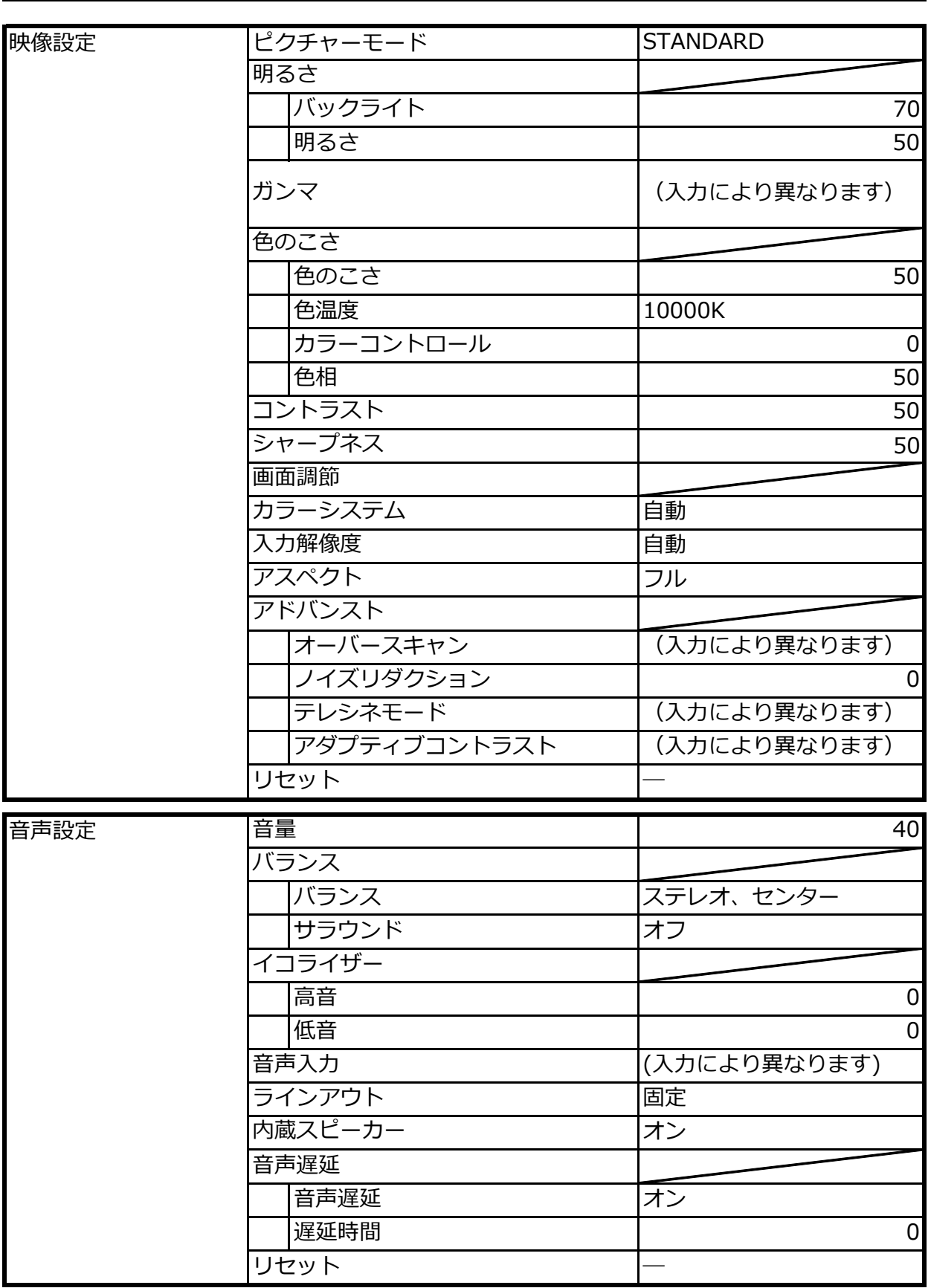

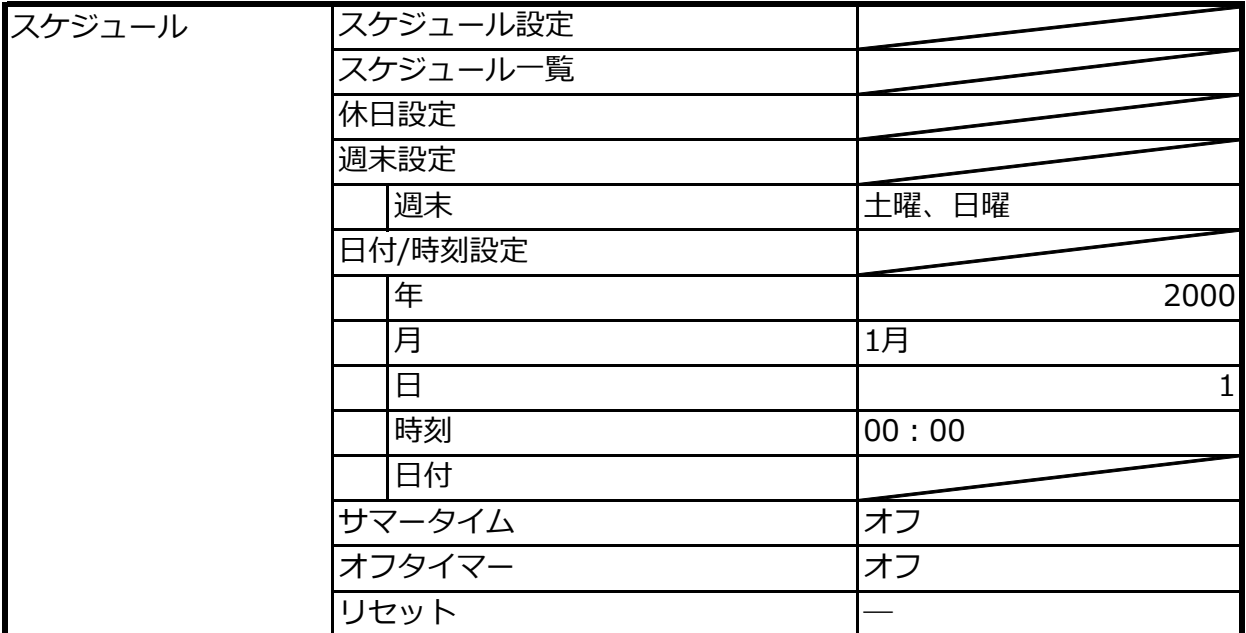

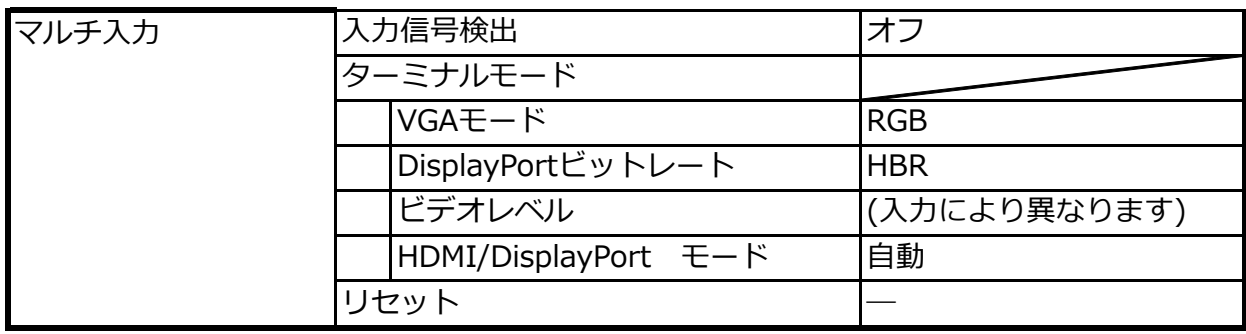

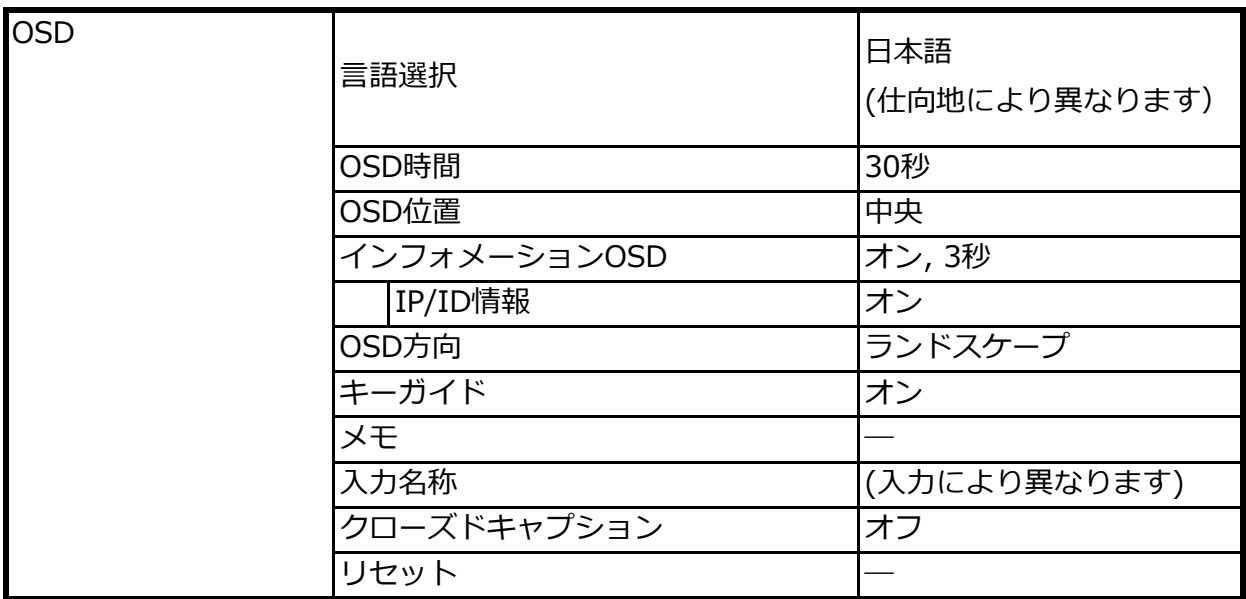

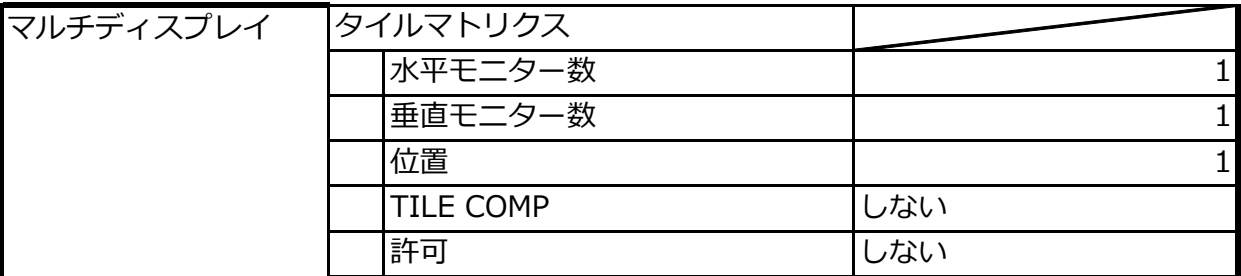

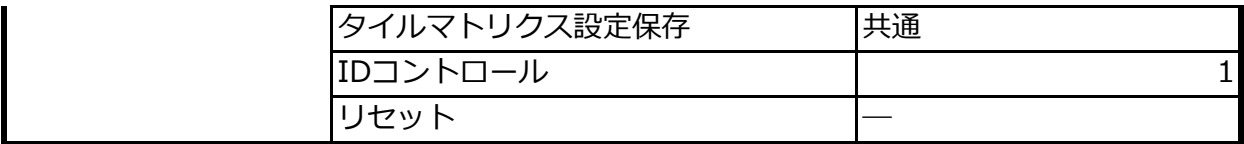

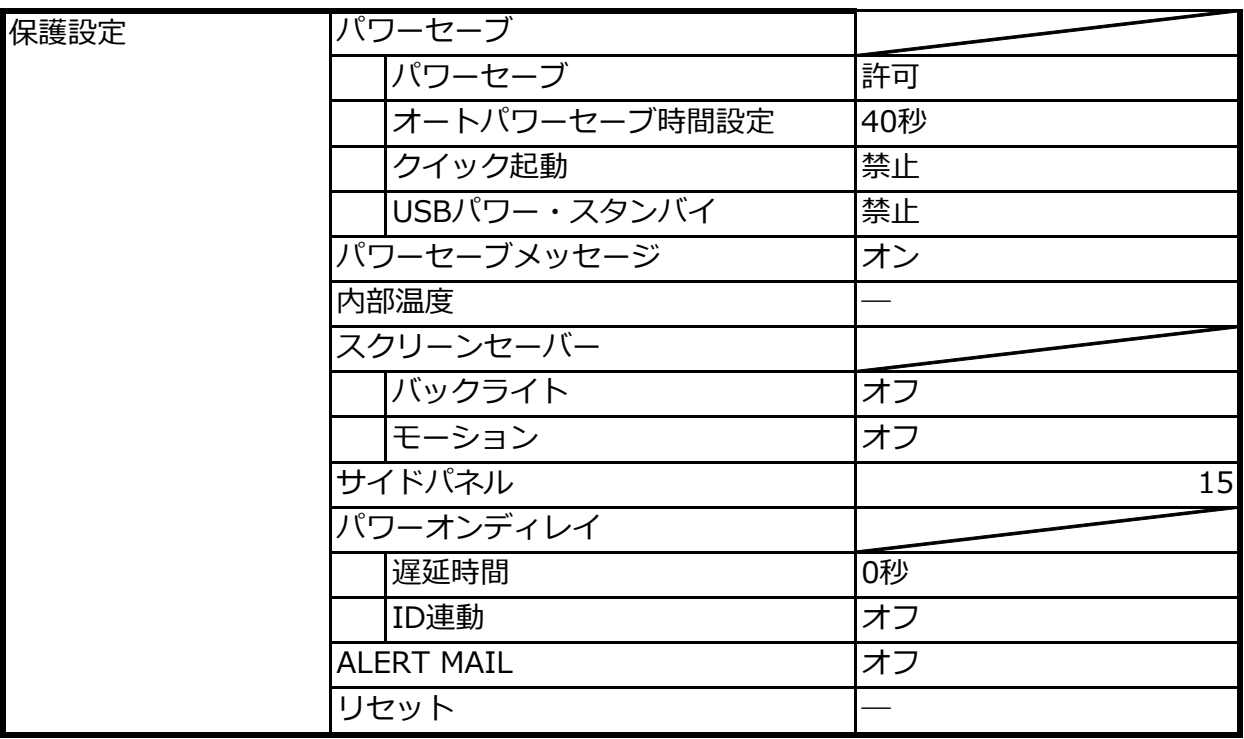

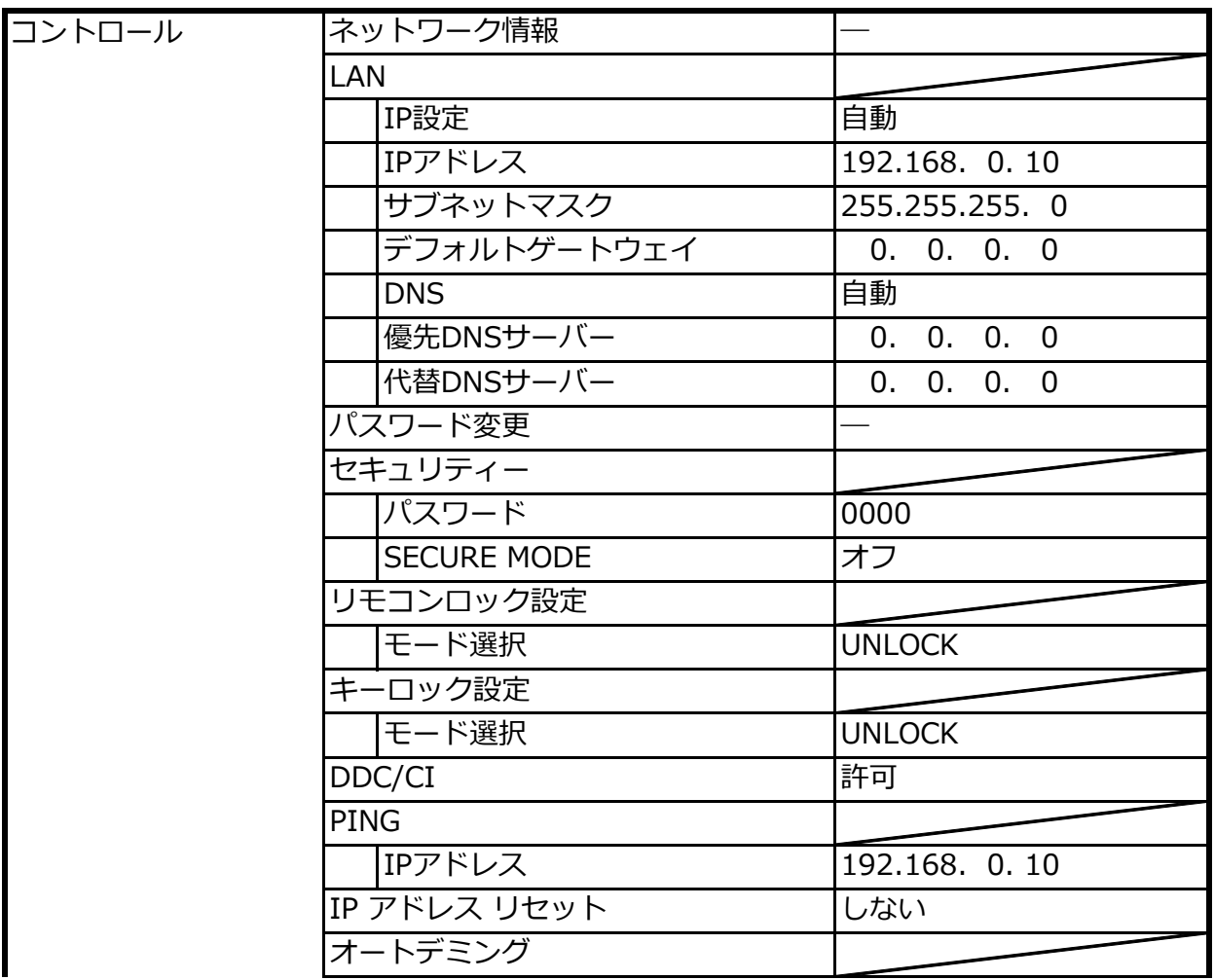

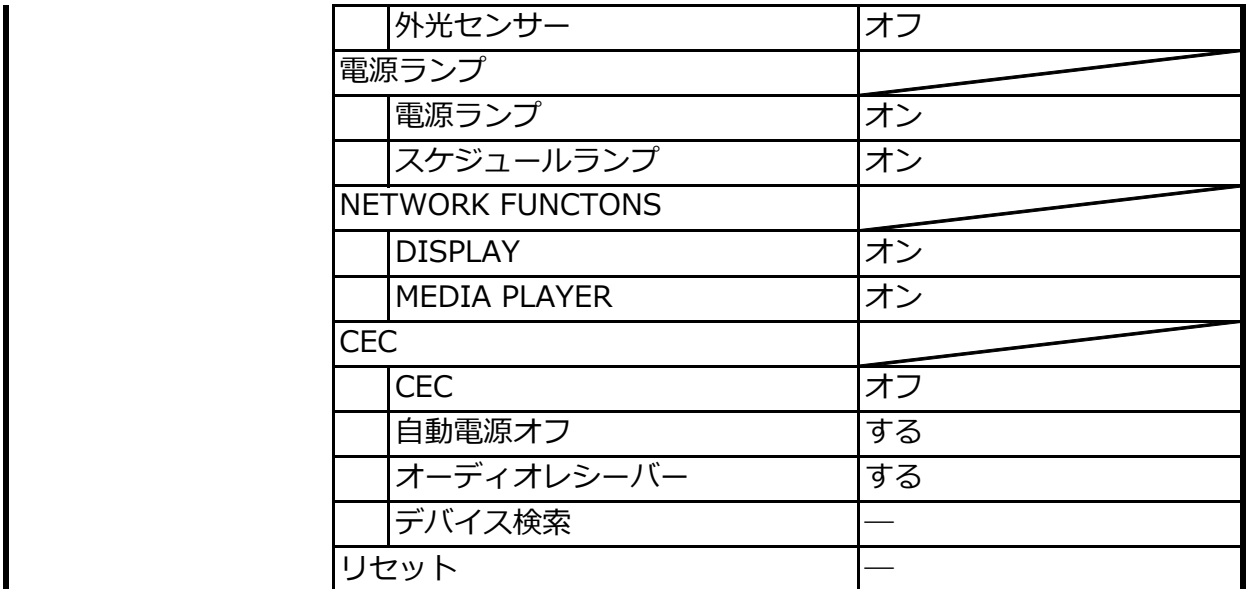

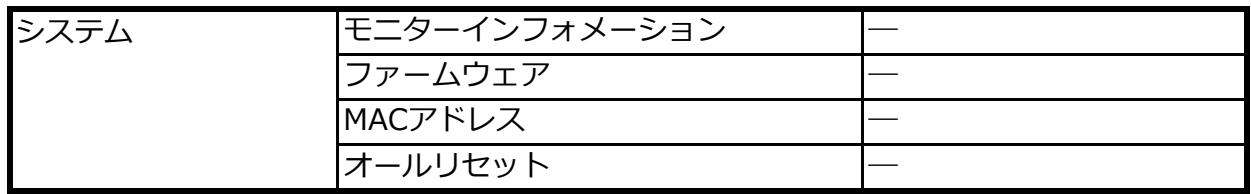